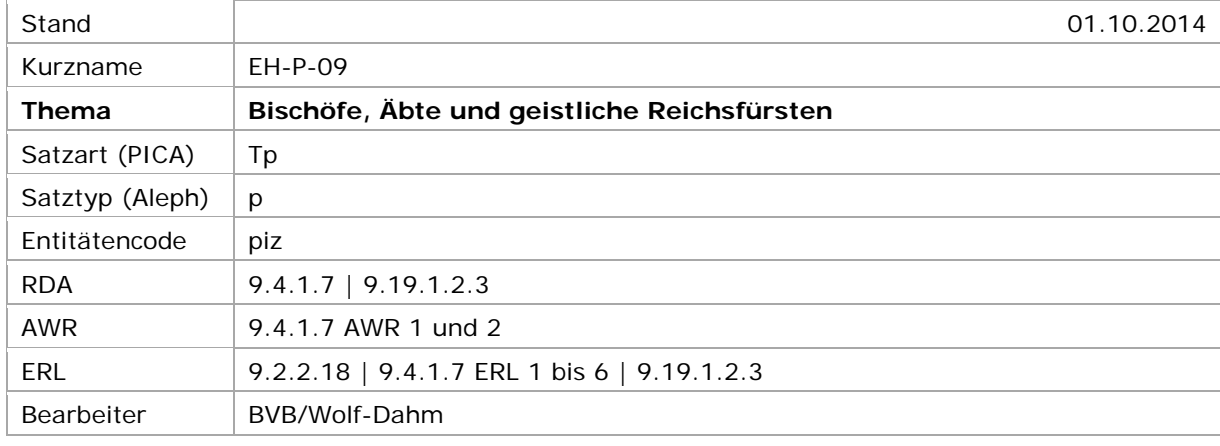

## <span id="page-0-2"></span>[Allgemein](#page-0-0) | [Normierter und abweichender Sucheinstieg](#page-0-1) | [Altdaten](#page-7-0)

# <span id="page-0-0"></span>Allgemein

Der **Titel** der Person ist **Kernelement** u.a. **für geistliche Würdenträger**, d.h. er ist Teil des normierten Sucheinstiegs. Der Titel steht in einem Unterfeld (PICA3: *\$l*; Aleph: *\$c*). Zusätzlich wird er als separates Element (Beziehung) im Feld 550 erfasst und mit *berc* codiert.

↑ [nach oben](#page-0-2)

# <span id="page-0-1"></span>Normierter und abweichender Sucheinstieg

Der Sucheinstieg für **Bischöfe**, **Erzbischöfe**, **Äbte**, **Äbtissinnen** und **andere geistliche Würdenträger**, bei denen der Sucheinstieg mit einem **persönlichen Namen** beginnt, wird normiert gebildet in der Form *persönlicher Name* in der im Deutschen gebräuchlichen Form, ggf. *Zählung* in römischen Ziffern durch Punkt abgeschlossen, Name des zuletzt innegehabten *geistlichen Territoriums* (geistlichen Jurisdiktionsbezirks), d.h. (Erz-)Bistums *bzw.* bei Äbten, Äbtissinnen etc. des *Ortssitzes des Klosters* in der im Deutschen gebräuchlichen Form, *ranghöchster Titel*.

Zählung und Titel werden in je eigenen Unterfeldern erfasst; (Erz-)Bistum oder Klostersitz und Titel stehen in demselben Unterfeld, getrennt durch Komma und Spatium. Führt eine Person mehrere Titel, so wird der *ranghöchste* zur Bildung des normierten Sucheinstiegs herangezogen. Weitere Titel werden in zusätzlichen Sucheinstiegen erfasst.

Der normierte Sucheinstieg für Kardinäle, bei denen der Sucheinstieg mit einem persönlichen Namen beginnt, wird nur mit dem Titel *Kardinal* gebildet, auch wenn die Kardinäle noch weitere Titel führten. Ausnahme: Geistliche Reichsfürsten erhalten alle ranghöchsten Titel (s.u.).

Beispiele<sup>[1](#page-0-3)</sup>:

i<br>I

<span id="page-0-3"></span><sup>1</sup> Die Beispiele geben die jeweiligen Datensätze nicht vollständig wieder; dargestellt sind der normierte Sucheinstieg, einige wichtige zusätzliche Sucheinstiege (nicht vollständig), die Lebensdaten und überwiegend der charakteristische Beruf.

## PICA3[2](#page-1-0)

 **\$P**Guichard**\$l**Troyes, Bischof **\$P**Guichard**\$l**de Troyes **\$P**Guichard**\$l**von Troyes 1250**\$b**1317**\$4**datl !...!*Bischof***\$4**berc

### PICA3

 **\$P**Anselm**\$n**V.**\$l**Mailand, Erzbischof **\$P**Anselm**\$l**de Pusterla **\$P**Anselm**\$l**Pusterla **\$P**Anselmo**\$l**della Pusterla **\$b**1136**\$4**datl !...!*Erzbischof***\$4**berc

### PICA3

 **\$P**Johannes**\$n**VIII.**\$l**Maulbronn, Abt **\$P**Johannes**\$l**von Maulbronn **\$P**Johannes**\$l**von Unteröwisheim Entenfuß, Johann **\$b**1518**\$4**datl 1512**\$b**1518**\$4**datw !...!*Abt***\$4**berc

## PICA3

 **\$P**Nikolaus**\$l**von Kues, Kardinal **\$P**Nicolaus**\$l**de Cusa, Kardinal **\$P**Nikolaus**\$l**Cusanus, Kardinal **400 \$P**Nikolaus**\$l**Brixen, Bischof, Kardinal 1401**\$b**1464**\$4**datl !...!*Kardinal***\$4**berc

# Aleph

i<br>I

 **\$P** Guichard **\$c** Troyes, Bischof **\$d** 1250-1317[4](#page-1-2) **\$P** Guichard **\$c** de Troyes **\$d** 1250-1317 **\$P** Guichard **\$c** von Troyes **\$d** 1250-1317 **\$a** 1250-1317 **\$4** datl **\$s** Bischof **\$4** berc **\$9** (DE-588)...

<span id="page-1-0"></span>Die Darstellung der PICA-Beispiele entspricht der Erfassung in der WinIBW.

<span id="page-1-1"></span> Die Aleph-Beispiele werden zur besseren Übersicht mit Spatien vor und nach den Unterfeldern dargestellt. Dies entspricht *nicht* der tatsächlichen Erfassung; zur Erfassung werden im Aleph-System Satzschablonen verwendet.

<span id="page-1-2"></span> Lebensdaten werden auch in Aleph nur im Feld 548 erfasst und mit *datl* codiert. Die im Feld 548 erfassten und mit *datl* codierten Lebensdaten werden automatisch zum normierten Sucheinstieg (Feld 100) und zu den zusätzlichen Sucheinstiegen (Felder 400) im Unterfeld *\$d* hinzugezogen. – Auch in RDA und in MARC 21 sind die Lebensdaten Teil des Sucheinstiegs.

Aleph

 **\$P** Anselm **\$n** V. **\$c** Mailand, Erzbischof **\$d** -1136 **\$P** Anselm **\$c** de Pusterla **\$d** -1136 **\$P** Anselm **\$c** Pusterla **\$d** -1136 **\$P** Anselmo **\$c** della Pusterla **\$d** -1136 **\$a** -1136 **\$4** datl **\$s** Erzbischof **\$4** berc **\$9** (DE-588)...

Aleph

 **\$P** Johannes **\$n** VIII. **\$c** Maulbronn, Abt **\$d** -1518 **\$P** Johannes **\$c** von Maulbronn **\$d** -1518 **\$P** Johannes **\$c** von Unteröwisheim **\$d** -1518 **\$p** Entenfuß, Johann **\$d** -1518 **\$a** -1518 **\$4** datl **\$a** 1512-1518 **\$4** datw **\$s** Abt **\$4** berc **\$9** (DE-588)…

Aleph **\$P** Nikolaus **\$c** von Kues, Kardinal **\$d** 1401-1464 **\$P** Nicolaus **\$c** de Cusa, Kardinal **\$d** 1401-1464 **\$P** Nikolaus **\$c** Cusanus, Kardinal **\$d** 1401-1464 **400 \$P** Nikolaus **\$c** Brixen, Bischof, Kardinal **\$d** 1401-1464 **\$a** 1401-1464 **\$4** datl **\$s** Kardinal **\$4** berc **\$9** (DE-588)…

Der Sucheinstieg für **Patriarchen** und **Metropoliten der Ostkirchen** wird normiert gebildet in der Form *Patriarchenname bzw. Metropolitenname* in der im Deutschen gebräuchlichen Form, ggf. *Zählung* in römischen Ziffern durch Punkt abgeschlossen, *Name des Patriarchats bzw. der Metropolie* in der im Deutschen gebräuchlichen Form, *Titel Patriarch bzw. Metropolit*. Zählung und Titel werden in je eigenen Unterfeldern erfasst; Patriarchat bzw. Metropolie und Titel stehen in demselben Unterfeld, getrennt durch Komma und Spatium.

Beispiele:

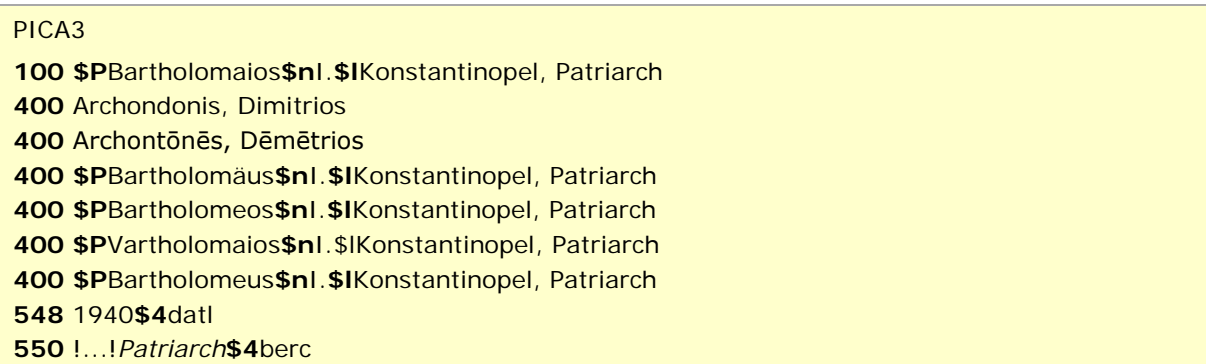

### PICA3

 **\$P**Maxim**\$l**Skopje und Plovdiv, Metropolit Pelov, Marin **\$P**Maksim**\$l**Skopski i Plovdivski mitropolit **\$P**Maksim**\$l**Skopje und Plovdiv, Metropolit 1850**\$b**1938**\$4**datl !...!*Metropolit***\$4**berc

#### Aleph

 **\$P** Bartholomaios **\$n** I. **\$c** Konstantinopel, Patriarch **\$d** 1940- **\$p** Archondonis, Dimitrios **\$d** 1940- **\$p** Archontōnēs, Dēmētrios **\$d** 1940- **\$P** Bartholomäus **\$n** I. **\$c** Konstantinopel, Patriarch **\$d** 1940- **\$P** Bartholomeos **\$n** I. **\$c** Konstantinopel, Patriarch **\$d** 1940- **400 \$P** Vartholomaios **\$n** I. **\$c** Konstantinopel, Patriarch **\$d** 1940- **\$P** Bartholomeus **\$n** I. **\$c** Konstantinopel, Patriarch **\$d** 1940- **\$a** 1940- **\$4** datl **\$s** Patriarch **\$4** berc **\$9** (DE-588)...

### Aleph

i<br>I

 **\$P** Maxim **\$c** Skopje und Plovdiv, Metropolit **\$d** 1850-1938 **\$p** Pelov, Marin **\$d** 1850-1938 **\$P** Maksim **\$c** Skopski i Plovdivski mitropolit **\$d** 1850-1938 **\$P** Maksim **\$c** Skopje und Plovdiv, Metropolit **\$d** 1850-1938 **\$a** 1850-1938 **\$4** datl **\$s** Metropolit **\$4** berc **\$9** (DE-588)...

Der Sucheinstieg für **geistliche Reichsfürsten**[5](#page-3-0) wird normiert gebildet in der Form *persönlicher Name* in der im Deutschen gebräuchlichen Form, ggf. *Zählung* in römischen Ziffern durch Punkt

<span id="page-3-0"></span><sup>5</sup> Die Zahl der geistlichen Reichsfürstentümer variierte im Laufe der Jahrhunderte bis zu ihrem Ende 1803. Für die **(Erz)Diözesen** siehe die Auflistung in *Handbuch der deutschen Geschichte*, begr. v. Bruno Gebhardt, *Bd. 9*: Probleme deutscher Geschichte 1495-1806. Reichsreform und Reformation, 10. völlig neu bearb. Aufl., hrsg. u. bearb. v. Wolfgang Reinhard, Stuttgart 2001, S. 362 f. (mit genauer zeitlicher Eingrenzung; die landsässigen (Erz)Bistümer zählen nicht zu den Reichsfürstentümern!); ergänzend das v. Erwin Gatz hrsg. dreibändige biografische Lexikon *Die Bischöfe des Heiligen Römischen Reiches 1198 bis 1448*; *Die Bischöfe des Heiligen Römischen Reiches 1448 bis 1648*; *Die Bischöfe des Heiligen Römischen Reiches 1648 bis 1803*, Berlin 1990-2001 (jeweils mit Verzeichnis u. kurzem geschichtlichen Überblick der (Erz)Diözesen, Personenverzeichnis der (Erz)Bischöfe und Übersichtskarte am Ende; die nicht zum Hl. Röm. Reich gehörenden Bistümer sind bei Gatz richtig wiedergegeben und zählen nicht zu den Reichsfürstentümern!). Bezogen auf die **Klöster und Stifte** waren Reichsfürsten mit Einzelstimme (Virilstimme) im Reichsrat: Abt von Fulda (ab 1752 Diözese), Abt von Kempten, Abt von Ellwangen (ab 1460 Propst), Abt von Murbach (ab 1543 Murbach-Lure (Haute-Saône), ab 1759 Propst mit Sitz in Gebweiler, 1789 aufgehoben), Propst von Berchtesgaden, Abt von Weißenburg (Elsass) (ab 1524 Propst, ab 1546 in Personalunion mit dem Bischof von Speyer), Abt von Prüm (ab 1576 in Personalunion mit dem Erzbischof von Trier), Abt von Stavelot-Malmedy, Abt von Corvey (ab 1792 Diözese) sowie der Hoch-und Deutschmeister des Deutschen Ordens und der Johanniter-Meister des Johanniterordens (ab 1548); Personenverzeichnis in Gatz, a.a.O. Darüber hinaus gab es die im Schwäbischen und Rheinischen Reichsprälatenkollegium zusammengeschlossenen Klöster, die jeweils eine Sammelstimme (Kuriatstimme) im Reichsrat hatten; siehe dazu die im Artikel *Reichsfürstenrat* in *Wikipedia* – [http://de.wikipedia.org/wiki/Reichsfürstenrat](http://de.wikipedia.org/wiki/Reichsf%C3%BCrstenrat) , Stand: 31.07.2014 – unter

abgeschlossen, Name des zuletzt innegehabten *geistlichen Territoriums* (Jurisdiktionsbezirks) bzw. bei Äbten und Äbtissinnen des *Ortssitzes des Klosters* in der im Deutschen gebräuchlichen Form, *Titel Bischof, Erzbischof, Abt, Äbtissin etc.*. Alle ranghöchsten Titel werden, durch Komma und Spatium getrennt, zum normierten Sucheinstieg hinzugenommen. Die Titel *Fürsterzbischof*, *Fürstbischof*, *Fürstabt* etc. werden auf *Erzbischof*, *Bischof*, *Abt* etc. normiert.

Der normierte Sucheinstieg für protestantische Fürsten, die geistliche Reichsfürsten waren, wird nicht mit dem geistlichen, sondern mit dem weltlichen Titel gebildet $6$ .

Beispiele:

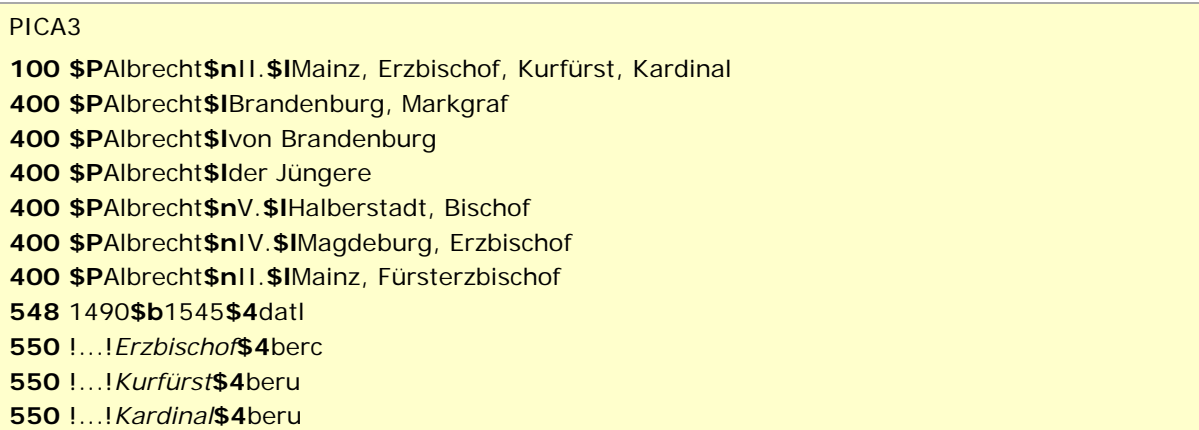

## PICA3

 **\$P**Mechthild**\$n**I.**\$l**Gandersheim, Äbtissin **\$P**Mechthild**\$n**I.**\$l**Gandersheim, Fürstäbtissin **\$P**Mechthild**\$n**I.**\$l**Gandersheim, Reichsäbtissin **\$P**Mechthild**\$l**von Wohldenberg **\$P**Mechtild**\$l**von Woldenberg **\$b**1223**\$4**datl !...!*Äbtissin***\$4**berc

### PICA3

i,

 **\$P**Cajetan Anton**\$l**Berchtesgaden, Propst **\$P**Cajetan Anton**\$l**Berchtesgaden, Fürstpropst **\$P**Cajetan Anton**\$l**Notthafft von Weißenstein 1670**\$b**1752**\$4**datl !...!*Propst***\$4**berc

*5.2.2. Kuriatstimmen* verlinkten Listen *Schwäbisches Reichsprälatenkollegium* und *Rheinisches Reichsprälatenkollegium*. **Achtung:** Die Liste der Virilstimmen im Wikipedia-Artikel unter 5.1.1 bezieht sich auf das Jahr 1792; sie ist nicht vollständig; außerdem zählen der Erzherzog von Österreich und der Herzog von Burgund nicht zu den geistlichen Reichsfürsten, auch wenn sie ihr Stimmrecht mit diesem Kollegium ausübten.

<span id="page-4-0"></span><sup>6</sup> Bis zum Westfälischen Frieden 1648 werden auch evangelische (Erz)Bischöfe als geistliche Reichsfürsten behandelt. Für Osnabrück bestimmte der Westfälische Friede eine wechselnde Abfolge von katholischen und evangelischen Fürstbischöfen; letztere kamen aus dem Haus Braunschweig-Lüneburg.

# PICA3

 **\$P**August Friedrich**\$l**Schleswig-Holstein-Gottorf, Herzog **\$P**August Friedrich**\$l**Schleswig-Holstein-Gottorp, Herzog **\$P**August Friedrich**\$l**Lübeck, Bischof 1646**\$b**1705**\$4**datl

# PICA3

 **\$P**Franz Wilhelm**\$l**Osnabrück, Bischof[7](#page-5-0) **\$P**Franz Wilhelm**\$l**von Wartenberg 1593**\$b**1661**\$4**datl

## PICA3

 **\$P**Ernst August**\$n**I.**\$l**Hannover, Kurfürst[8](#page-5-1) **\$P**Ernst August**\$l**Braunschweig-Lüneburg, Herzog **\$P**Ernst August**\$l**Osnabrück, Bischof 1629**\$b**1698**\$4**datl

### PICA3

 **\$P**Amalie**\$l**Preußen, Prinzessin **\$P**Amalie**\$l**Quedlinburg, Äbtissin 1723**\$b**1787**\$4**datl

### Aleph

 **\$P** Albrecht **\$n** II. **\$c** Mainz, Erzbischof, Kurfürst, Kardinal **\$d** 1490-1545 **\$P** Albrecht **\$c** Brandenburg, Markgraf **\$d** 1490-1545 **\$P** Albrecht **\$c** von Brandenburg **\$d** 1490-1545 **\$P** Albrecht **\$c** der Jüngere **\$d** 1490-1545 **\$P** Albrecht **\$n** V. **\$c** Halberstadt, Bischof **\$d** 1490-1545 **\$P** Albrecht **\$n** IV. **\$c** Magdeburg, Erzbischof **\$d** 1490-1545 **\$P** Albrecht **\$n** II. **\$c** Mainz, Fürsterzbischof **\$d** 1490-1545 **\$a** 1490-1545 **\$4** datl **\$s** Erzbischof **\$4** berc **\$9** (DE-588)... **\$s** Kurfürst **\$4** beru **\$9** (DE-588)... **\$s** Kardinal **\$4** beru **\$9** (DE-588)...

### Aleph

i<br>I

 **\$P** Mechthild **\$n** I. **\$c** Gandersheim, Äbtissin **\$d** -1223 **\$P** Mechthild **\$n** I. **\$c** Gandersheim, Fürstäbtissin **\$d** -1223 **\$P** Mechthild **\$n** I. **\$c** Gandersheim, Reichsäbtissin **\$d** -1223 **\$P** Mechthild **\$c** von Wohldenberg **\$d** -1223 **\$P** Mechtild **\$c** von Woldenberg **\$d** -1223 **\$a -**1223 **\$4** datl **\$s** Äbtissin **\$4** berc **\$9** (DE-588)…

<span id="page-5-0"></span> Katholischer Fürstbischof von Osnabrück.

<span id="page-5-1"></span> Protestantischer Fürst, folgte 1662 Franz Wilhelm als Fürstbischof von Osnabrück.

## Aleph

 **\$P** Cajetan Anton **\$c** Berchtesgaden, Propst **\$d** 1670-1752 **\$P** Cajetan Anton **\$c** Berchtesgaden, Fürstpropst **\$d** 1670-1752 **\$P** Cajetan Anton **\$c** Notthafft von Weißenstein **\$d** 1670-1752 **\$a**1670-1752 **\$4** datl **\$s** Propst **\$4** berc **\$9** (DE-588)...

## Aleph

 **\$P** August Friedrich **\$c** Schleswig-Holstein-Gottorf, Herzog **\$d** 1646-1705 **\$P** August Friedrich **\$c** Schleswig-Holstein-Gottorp, Herzog **\$d** 1646-1705 **\$P** August Friedrich **\$c** Lübeck, Bischof **\$d** 1646-1705 **\$a** 1646**-**1705 **\$4** datl

# Aleph

 **\$P** Franz Wilhelm **\$c** Osnabrück, Bischof **\$d** 1593-1661 **\$P** Franz Wilhelm **\$c** von Wartenberg **\$d** 1593-1661 **\$a** 1593**-**1661 **\$4** datl

# Aleph

 **\$P** Ernst August **\$n** I. **\$c** Hannover, Kurfürst **\$d** 1629-1698 **\$P** Ernst August **\$c** Braunschweig-Lüneburg, Herzog **\$d** 1629-1698 **\$P** Ernst August **\$c** Osnabrück, Bischof **\$d** 1629-1698 **\$a** 1629**-**1698 **\$4** datl

## Aleph

 **\$P** Amalie **\$c** Preußen, Prinzessin **\$d** 1723-1787 **\$P** Amalie **\$c** Quedlinburg, Äbtissin **\$d** 1723-1787 **\$a** 1723-1787 **\$4** datl

Der normierte Sucheinstieg für **Kardinäle, Bischöfe, Erzbischöfe, Äbte etc. der Neuzeit**, bei denen der Sucheinstieg die Form *Nachname, Vorname* hat, wird ohne Angabe von Jurisdiktionsbezirk oder Klostersitz und Titel gebildet. Nur der normierte Sucheinstieg für *Metropoliten und Patriarchen der Ostkirchen* wird *immer in der o.a. normierten Form* erfasst.

Beispiele:

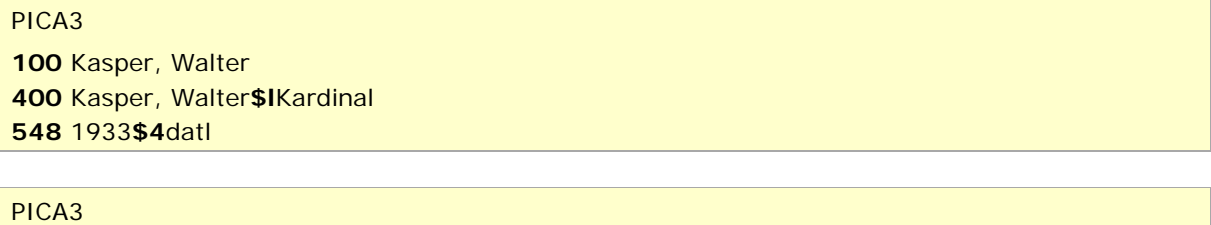

 Öxler, Wolfgang Öxler, Wolfgang**\$l**Sankt Ottilien, Erzabt 1957**\$4**datl

Aleph

**100 \$p** Kasper, Walter **\$d** 1933- **400 \$p** Kasper, Walter **\$c** Kardinal **\$d** 1933- **548 \$a** 1933- **\$4** datl

Aleph

**100 \$p** Öxler, Wolfgang **\$d** 1957- **400 \$p** Öxler, Wolfgang **\$c** Sankt Ottilien, Erzabt **\$d** 1957- **548 \$a** 1957- **\$4** datl

↑ [nach oben](#page-0-2)

<span id="page-7-0"></span>Umgang mit Altdaten

Zum Umgang mit Altdaten vgl. [Altdatenkonzept.](https://wiki.dnb.de/download/attachments/90411323/Altdatenkonzept_GND-RDA.pdf)

↑ [nach oben](#page-0-2)